# Reading and Writing Data with Pandas

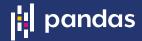

Functions to read data are all named pd.read\_\* where \* is the file type. Series and DataFrames can be saved to disk using their to\_\* method.

#### **Usage Patterns**

Use pd.read\_clipboard() for one-off data extractions.
Use the other pd.read\_\* methods in scripts for repeatable analyses.

#### **Reading Text Files into a DataFrame**

Colors highlight how different arguments map from the data file to a DataFrame.

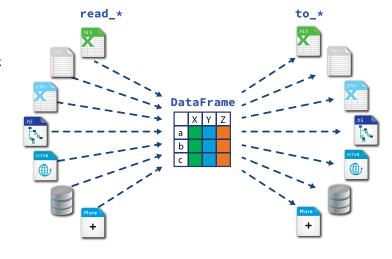

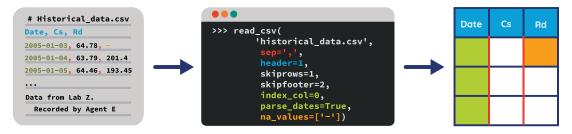

#### Other arguments:

- · names: Set or override column names
- parse\_dates: Accepts multiple argument types
- · converters: Manually process each element in a column
- comment: Character indicating commented line
- chunksize: Read only a certain number of rows each time

#### Possible values of parse\_dates:

[0, 2]: Parse columns 0 and 2 as separate dates

[[0, 2]]: Group columns 0 and 2 and parse as single date

{'Date': [0, 2]}: Group columns 0 and 2, parse as single date in a column named Date

Dates are parsed after the converters have been applied.

#### **Parsing Tables from the Web**

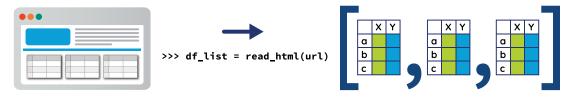

#### **Writing Data Structures to Disk**

Write data structures to disk:

- > s\_df.to\_csv(filename)
- > s\_df.to\_excel(filename)

Write multiple DataFrames to single Excel file:

- > writer = pd.ExcelWriter(filename)
- > df1.to\_excel(writer, sheet\_name='First')
- > df2.to\_excel(writer, sheet\_name='Second')
- > writer.save()

#### Writing Data Structures from and to a Database

 ${\it Read, using SQLAlchemy. Supports multiple databases:}$ 

- > from sqlalchemy import create\_engine
- > engine = create\_engine(database\_url)
- > conn = engine.connect()
- > df = pd.read\_sql(query\_str\_or\_table\_name, conn)
  Write:

> df.to\_sql(table\_name, conn)

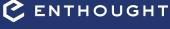

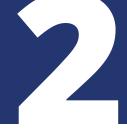

## Pandas Data Structures: Series and DataFrames

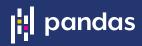

Within Pandas, there are two primary data structures: Series (s) and DataFrames (df).

- A Series, which maps an index to values. It can be thought of as an ordered dictionary or a Numpy array with row labels and a name.
- df A DataFrame, which maps index and column labels to values. It is like a dictionary of Series (columns) sharing the same index, or like a 2D Numpy array with row and column labels.

s\_df Applies to both Series and DataFrames.

Manipulations of Pandas objects usually return copies.

#### **Creating Series and DataFrames**

| 1/0 | ۱  |
|-----|----|
| Val | пe |

| ſ | n1   | 'Cary' | 0 | Series                                                                                                    |
|---|------|--------|---|----------------------------------------------------------------------------------------------------|
| İ | n2   | 'Lynn' | 1 | <pre>&gt; pd.Series(values, index=index, name=name) &gt; pd.Series({'idx1' : val1,'idx2' : val2} Where values, index, and name are sequences or arrays.</pre> |
| Ì | n3   | 'Sam   | 2 | > pd.Series({'idx1' : val1,'idx2' : val2}                                                                                                    |
| Ī | ndex |        |   | where values, index, and hame are sequences of arrays.                                                                                                    |

#### DataFrame

> pd.DataFrame(values, index=index, columns=col\_names) > pd.DataFrame({'col1' : series1\_or \_seq,

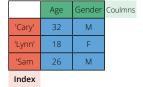

Where values is a sequence of sequences or a 2D array.

#### **Manipulating Series and DataFrames**

#### Manipulating Columns

'col2': series2\_or \_seq})

#### Manipulating Index

s\_df.reindex(new\_index)
s\_df.drop(labels\_to\_drop)
s\_df.rename
 (index={old\_label: new\_label})
s\_df.sort\_index()
df.set\_index(column\_name\_or\_names)
s\_df.reset\_index()
Insert:

Conform to new index Drops index labels

Renames index labels Sorts index labels

Inserts index into columns, resets index to default integer index

#### Manipulating Values

All row values and the index will follow:

df.sort\_values(col\_name, ascending=True)

df.sort\_values(['X','Y'], ascending=[False, True])

#### **Important Attributes and Methods**

s\_df.index Array-like row labels
df.columns Array-like column labels
s\_df.values Numpy array, data
s\_df.shape (n\_rows, n\_cols)
s.dtype, df.dtypes Type of Series or of each column

len(s\_df) Number of rows
s\_df.head() and s\_df.tail() First/last rows
s.unique() Series of unique values
s\_df.describ Summary stats
df.info() Memory usage

#### **Indexing and Slicing**

Use these attributes on Series and DataFrames for indexing, slicing, and assignments:

s\_df.loc[] Refers only to the index labels
s\_df.iloc[] Refers only to the integer location,
similar to lists or Numpy arrays
s\_df.xs(key, level=L) Select rows with label key in level L
of an object with MultiIndex.

#### Masking and Boolean Indexing

Create masks with comparisons:

mask = df['X'] < 0

Or isin, for membership mask:

mask = df['X'].isin(list\_of\_valid\_values)

Use masks for indexing:

df.loc[mask] = 0

Combine multiple masks with bitwise operators — and (&), or ( $\uparrow$ ), or ( $\uparrow$ ), not ( $\sim$ ) — and group them with parentheses:

mask = (df['X'] < 0) & (df['Y'] == 0)

#### **Common Indexing and Slicing Patterns**

rows and cols can be values, lists, Series, or masks.

s\_df.loc[rows] Some rows (all columns in a DataFrame)

df.loc[:, cols\_list] All rows, some columns

df.loc[rows, cols] Subset of rows and columns

s\_df.loc[mask] Boolean mask of rows (all columns)

df.loc[mask, cols] Boolean mask of rows, some columns

#### **Using [] on Series and DataFrames**

On Series, [] refers to the index labels, or to a slice:

s['a'] Value

s[:2] Series, first two rows

On DataFrames, [] refers to columns labels:

df['X'] Series

df[['X', 'Y']] DataFrame

df['new\_or\_old\_col'] = series\_or\_array

Except with a slice or mask, as shown below:

df[:2] DataFrame, first two rows

df[mask] DataFrame, rows where mask is True

Never chain brackets

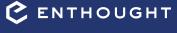

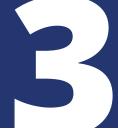

# Computation with Series and DataFrames

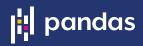

Pandas objects do not behave exactly like Numpy arrays. They follow three main rules of binary operations.

## **Rule 1:** Operations between multiple Pandas objects implement auto-alignment based on index first.

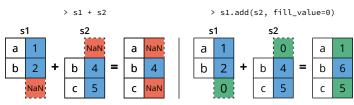

Use add, sub, mul, and div, to set fill value.

### **Rule 2:** Mathematical operators (+ - \* / exp, log, ...) apply element by element on the values.

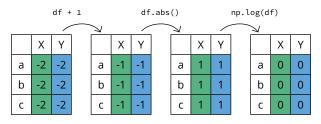

**Rule 3:** Reduction operations (mean, std, skew, kurt, sum, prod, ...) are applied column by column by default.

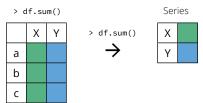

Operates across rows by default (axis=0, or axis='rows').

Operate across columns with axis=1 or axis='columns'.

## Differences Between Pandas Objects and Numpy Arrays

When it comes to Pandas objects and Numpy arrays, aligning objects on the index (or columns) before calculations might be the most important difference. There are built-in methods for most common statistical operations, such as mean or sum, and they apply across one-dimension at a time. To apply custom functions, use one of three methods to do tablewise (pipe), row or column-wise (apply), or elementwise (applymap) operations.

#### **Apply a Function to Each Value**

Apply a function to each value in a Series or DataFrame:

s.apply(value\_to\_value) → Series
df.applymap(value\_to\_value) → DataFrame

#### **Apply a Function to Each Series**

Apply series\_to\_\* function to every column by default (across rows):

df.apply(series\_to\_value) → Series
df.apply(series\_to\_series) → DataFrame

To apply the function to every row (across columns), set axis=1: df.apply(series\_to\_series, axis=1)

#### **Apply a Function to a DataFrame**

Apply a function that receives a DataFrame and returns a Series, a DataFrame, or a single value:

#### What Happens with Missing Values?

Missing values are represented by NaN (not a number) or NaT (not a time).

- They propagate in operations across Pandas objects
   (1 + NaN → NaN).
- They are ignored in a "sensible" way in computations;
   They equal 0 in sum, they're ignored in mean, etc.
- They stay NaN with mathematical operations such as np.log(NaN) → NaN.

| count:        | Number of non-null observations            |
|---------------|--------------------------------------------|
| sum:          | Sum of values                              |
| mean:         | Mean of values                             |
| mad:          | Mean absolute deviation                    |
| median:       | Arithmetic median of values                |
| min:          | Minimum                                    |
| max:          | Maximum                                    |
| mode:         | Mode                                       |
| prod:         | Product of values                          |
| std:          | Bessel-corrected sample standard deviation |
| var:          | Unbiased variance                          |
| sem:          | Standard error of the mean                 |
| skew:         | Sample skewness (3rd moment)               |
| kurt:         | Sample kurtosis (4th moment)               |
| quartile:     | Sample quantile (Value at %)               |
| value_counts: | Count of unique values                     |

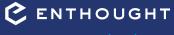

## Plotting with Pandas Series and DataFrames

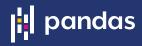

Pandas uses Matplotlib to generate figures. Once a figure is generated with Pandas, all of Matplotlib's functions can be used to modify the title, labels, legend, etc. In a Jupyter notebook, all plotting calls for a given plot should be in the same cell.

#### **Parts of a Figure**

An Axes object is what we think of as a "plot". It has a title and two Axis objects that define data limits. Each Axis can have a label. There can be multiple Axes objects in a Figure.

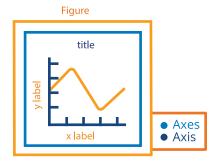

#### Setup

Import packages:

- > import pandas as pd
- > import matplotlib.pyplot as plt

Execute this at IPython prompt to display figures in new windows:

> %matplotlib

Use this in Jupyter notebooks to display static images inline:

> %matplotlib inline

Use this in Jupyter notebooks to display zoomable images inline:

> %matplotlib notebook

#### **Plotting with Pandas Objects**

Series

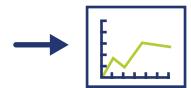

**DataFrame** 

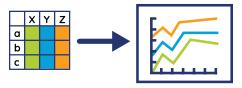

Labels

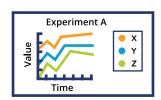

With a Series, Pandas plots values against the index:

> ax = s.plot()

With a DataFrame, Pandas creates one line per column:

Note: When plotting the results of complex manipulations with groupby, it's often useful to

Use Matplotlib to override or add annotations:

- > ax.set\_xlabel('Time')
- > ax.set\_ylabel('Value')
- > ax.set\_title('Experiment A')

Pass labels if you want to override the column names and set the legend location:

> ax.legend(labels, loc='best')

#### **Useful Arguments to Plot**

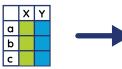

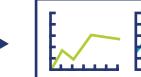

stack/unstack the resulting DataFrame to fit the one-line-per-column assumption.

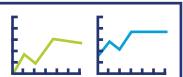

- subplots=True: One subplot per column, instead of one line
- figsize: Set figure size, in inches
- x and y: Plot one column against another

#### **Kinds of Plots**

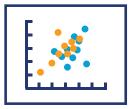

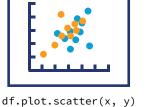

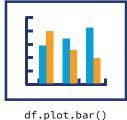

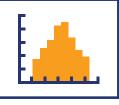

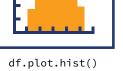

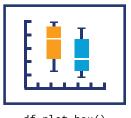

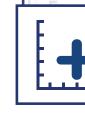

df.plot.box()

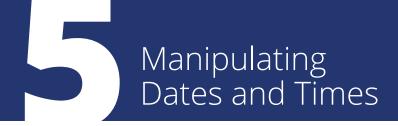

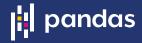

Use a Datetime index for easy time-based indexing and slicing, as well as for powerful resampling and data alignment. Pandas makes a distinction between timestamps, called Datetime objects, and time spans, called Period objects.

#### **Converting Objects to Time Objects**

Convert different types like strings, lists, or arrays to Datetime with: > pd.to\_datetime(value)

Convert timestamps to time spans and set the period "duration" with frequency offset.

> date\_obj.to\_period(freq=freq\_offset)

#### **Frequency Offsets**

Used by date\_range, period\_range and resample:

- B: Business day
- A: Year end
- D: Calendar day
- AS: Year start
- · W: Weekly
- H: Hourly
- M: Month end
- .... ....
- S: Secondly
- MS: Month start
- · L, ms: Milliseconds
- BM: Business month end
- U. us: Microseconds
- · Q: Quarter end
- N: Nanoseconds

For more, look up "Pandas Offset Aliases" or check out the pandas. tseries.offsets and pandas.tseries.holiday modules.

#### **Timestamps vs Periods**

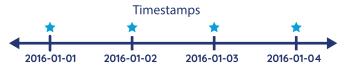

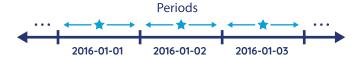

#### **Creating Ranges of Timestamps**

Specify either a start or end date, or both. Set number of "steps" with periods. Set "step size" with freq. Specify time zones with tz.

#### Save Yourself Some Pain: Use ISO 8601 Format

To be consistent and minimize the risk of error or confusion, use ISO format YYYY-MM-DD when entering dates:

NO > pd.to\_datetime('12/01/2000') # 1st December
Timestamp('2000-12-01 00:00:00')

NO > pd.to\_datetime('13/01/2000') # 13th January!
 Timestamp('2000-01-13 00:00:00')

YES > pd.to\_datetime('2000-01-13') # 13th January
 Timestamp('2000-01-13 00:00:00')

#### **Creating Ranges of Periods**

#### Resampling

> s\_df.resample(freq\_offset).mean()

resample returns a groupby-like object that must be aggregated with mean, sum, std, apply, etc. (See also the Split-Apply-Combine cheat sheet.)

#### **VECTORIZED STRING OPERATIONS**

Pandas implements vectorized string operations named after Python's string methods. Access them through the **str** attribute of string Series.

#### **Some String Methods**

- > s.str.lower()
- > s.str.strip()
- > s.str.isupper()
- > s.str.normalize()
- > s.str.len()

Index by character position:

> s.str[0]

True if a regular expression pattern or string is in a Series:

> s.str.contains(str\_or\_pattern)

#### **Splitting and Replacing**

Split returns a Series of lists:

> s.str.split()

Access an element of each list with get:

> s.str.split(char).str.get(1)

Return a DataFrame instead of a list:

> s.str.split(expand=True)

Find and replace with string or regular expressions:

> s.str.replace(str\_or\_regex, new)

- > s.str.extract(regex)
- > s.str.findall(regex)

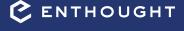

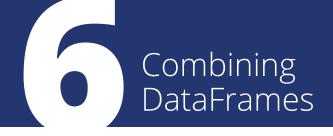

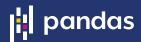

There are numerous tools for combining Series and DataFrames together, with SQL-type joins and concatenation. Use join if merging on indices, otherwise use merge.

#### **Merge on Column Values**

> pd.merge(left, right, how='inner', on='id')
Ignores index, unless on=None. See the section on the how keyword.

Use **on** if merging on same column in both DataFrames, otherwise use left\_on, right\_on.

#### Join on Index

> df.join(other)

Merge DataFrames on indexes. Set on=columns to join on index of other and on columns of df. join uses pd.merge under the covers.

#### **Concatenating DataFrames**

> pd.concat(df\_list)

"Stacks" DataFrames on top of each other.

Set  $ignore\_index=True$  to replace index with RangeIndex.

Note: Faster than repeated df.append(other\_df).

#### MERGE TYPES: THE HOW KEYWORD

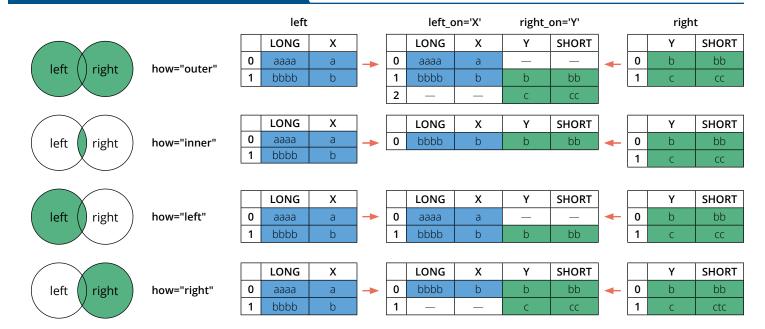

#### CLEANING DATA WITH MISSING VALUES

Pandas represents missing values as NaN (Not a Number), which comes from Numpy and is of type float64. To find and replace these missing values, you can use any number of methods.

#### To find missing values, use:

> s\_df.isnull() or > pd.isnull(obj)

> s\_df.notnull() or > pd.notnull(obj)

#### To replace missing values, use:

 $s_df.loc[s_df.isnull()] = 0$ 

s\_df.interpolate(method='linear')

s\_df.fillna(method='ffill')

s\_df.fillna(method='bfill')

s\_df.dropna(how='any')

s\_df.dropna(how='all')

s\_df.dropna(how='all', axis=1)

Use mask to replace NaN

Interpolate using different methods

Fill forward (last valid value)

Or backward (next valid value)

Drop rows if any value is NaN

Drop rows if all values are NaN

Drop across columns instead of rows

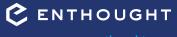

# Split / Apply / Combine with DataFrames

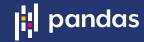

- Split the data based on some criteria.
- 2. Apply a function to each group to aggregate, transform, or filter.
- 3. Combine the results.

The apply and combine steps are typically done together in Pandas.

#### **Split: Group By**

Group by a single column:

> g = df.groupby(col\_name)

Grouping with list of column names creates a DataFrame with a Multilndex:

> g = df.groupby(list\_col\_names)
Pass a function to group based on the index:

> g = df.groupby(function)

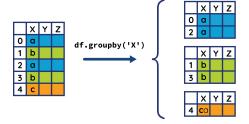

### Apply/Combine: General Tool: apply

apply is more general than agg, transform, and filter. It can aggregate, transform or filter. The resulting dimensions can change, for example:

> g.apply(lambda x: x.describe())

#### **Apply/Combine: Transformation**

The shape and the index do not change.

> g.transform(df\_to\_df)

Example, normalization:

> def normalize(grp):
. return (
. (grp - grp.mean())
. / grp.var()
. )

> def normalize(grp):

- . return ((grp grp.mean())
- . / grp.var())

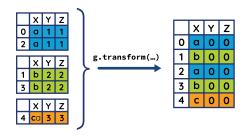

#### **Apply/Combine: Filtering**

Returns a group only if condition is true.

> g.filter(lambda x: len(x)>1)

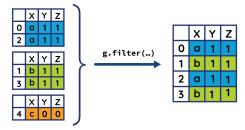

#### Split/Apply/Combine

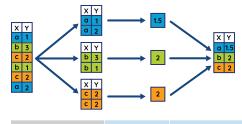

## Split Apply Combine Groupby Apply

- WindowFunctionsGroup-specific transformationsAggregation
- Group-specific Filtering

#### Split: What's a GroupBy Object?

It keeps track of which rows are part of which group.

> g.groups → Dictionary, where keys are group names, and values are indices of rows in a given group.

It is iterable:

- > for group, sub\_df in g:
- . ...

#### **Apply/Combine: Aggregation**

Perform computations on each group. The shape changes; the categories in the grouping columns become the index. Can use builtin aggregation methods: mean, sum, size, count, std, var, sem, describe, first, last, nth, min, max, for example:

- > g.mean()
- ... or aggregate using custom function:
- > g.agg(series\_to\_value)
- ... or aggregate with multiple functions at once:
- > g.agg([s\_to\_v1, s\_to\_v2])
- ... or use different functions on different columns:
- > g.agg({'Y': s\_to\_v1, 'Z': s\_to\_ v2})

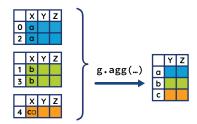

### Other Groupby-Like Operations: Window Functions

- resample, rolling, and ewm (exponential weighted function) methods behave like GroupBy objects. They keep track of which row is in which "group." Results must be aggregated with sum, mean, count, etc.
- resample is often used before rolling, expanding, and ewm when using a Date-Time index.

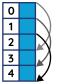

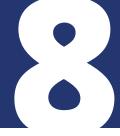

# Reshaping DataFrames and Pivot Tables

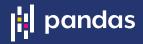

Let's explore some tools for reshaping DataFrames from the wide to the long format and back. The long format can be tidy, which means that each variable is a column, each observation is a row. It is easier to filter, aggregate, transform, sort, and pivot. Reshaping operations often produces multi-level indices or columns, which can be sliced and indexed.

#### **MultiIndex: A Multi-Level Hierarchical Index**

Often created as a result of:

- > df.groupby(list\_of\_columns)
- > df.set\_index(list\_of\_columns)

Contiguous labels are displayed together but apply to each row. The concept is similar to multi-level columns.

A **MultiIndex** allows indexing and slicing one or multiple levels at once. Using the Long example from the right:

long.loc[1900] All 1900 rows
long.loc[(1900, 'March')] Value 2
long.xs('March', level='Month') All March rows

Simpler than using boolean indexing, for example:

> long[long.Month == 'March']

#### **Pivot Tables**

> pd.pivot\_table(df,

index=cols, keys to group by for index
 columns=cols2, keys to group by for columns
 values=cols3, columns to aggregate
 aggfunc='mean') what to do with repeated values

Omitting index, columns, or values will use all remaining columns of df. You can "pivot" a table manually using groupby, stack, and unstack.

#### Index Columns Number of stations Continent Recently updated Continent EU Recently FALSE ΕU updated 2 FALSE ΕU FALSE 1 3 3 FALSE ΕU TRUE 4 TRUE ΕU pd.pivot table(df, 5 FALSE ΑN index="Recently updated", columns="continent code" 6 TRUE AN values="Number of Stations". aggfunc=np.sum) 7 TRUE AN

### Long to Wide Format and Back with stack() and unstack()

Pivot column level to index, i.e. "stacking the columns" (wide to long):

> df.stack()

Pivot index level to columns, "unstack the columns" (long to wide):

> df.unstack()

If there are multiple indices or column levels, use level number or name to stack/unstack:

> df.unstack(1) or > df.unstack('Month')

A common use case for unstacking, plotting group data vs index after groupby:

> (df.groupby(['A', 'B])['relevant'].mean()
 .unstack().plot())

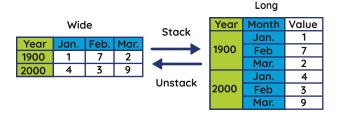

#### From Wide to Long with melt

Specify which columns are identifiers (id\_vars, values will be repeated for each row) and which are "measured variables" (value\_vars, will become values in variable column. All remaining columns by default).

- > pd.melt(df, id\_vars=id\_cols, value\_vars=value\_columns)
- > pd.melt(team, id\_vars=['Color'],
- value\_vars=['A', 'B', 'C'],
- . var\_name='Team',
- . value\_name='Score')

| _    |   |       |   |   |   | Color         | ieam | Scor |   |   |
|------|---|-------|---|---|---|---------------|------|------|---|---|
| Team |   |       |   |   |   | 0             | Red  | Α    | 1 |   |
|      |   | Color | Α | В | С | Melt          | 1    | Blue | Α | 2 |
|      | 0 | Red   | 1 | 3 | 4 | $\rightarrow$ | 2    | Red  | В | 3 |
|      | 1 | Blue  | 2 | - | 6 |               | 3    | Blue | В | - |
|      |   |       |   |   |   |               | 4    | Red  | С | 4 |
|      |   |       |   |   |   |               | 5    | Blue | С | 6 |

#### df.pivot() vs pd.pivot\_table

df.pivot() Does not deal with repeated values in index.

It's a declarative form of stack and unstack.

pd.pivot\_table()
Use if you have repeated values in index

(specify aggfunc argument).

Calan Tanna C